# Проверьте, готов ли ваш сайт к продвижению

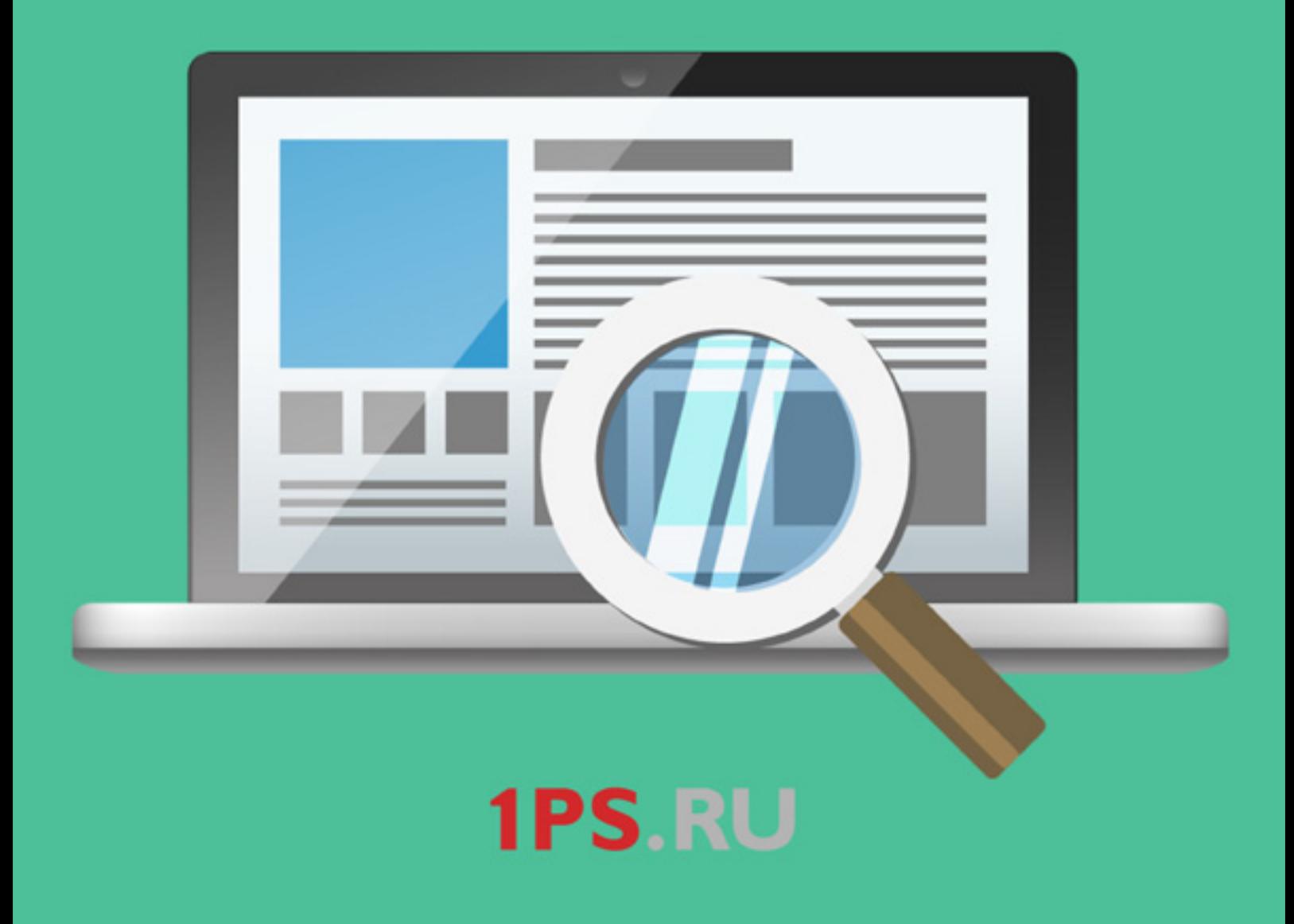

### **Техническая оптимизация**

*Казалось бы, базовая вещь, с которой точно не должно быть проблем. Однако у многих сайтов наличие технических проблем, мешающих продвижению, не редкость.*

#### **Итак, проверяем, что у вашего сайта:**

- Настроен 301-редирект с одного зеркала сайта на другое (www.site.ru —> site.ru). Набираем  $\Box$ в адресной строке сайт с www, открывается автоматом без www. Или наоборот. Значит, редирект настроен.
- Настроен robots.txt (настроены зеркала, прописана карта сайта, продвигаемые страницы не П закрыты директивой Disallow).
- $\Box$ Наличие карты сайта для роботов (валидный sitemap.xml в корне сайта).
- Отсутствие дублей главной и внутренних страниц (настроены редиректы, либо определены  $\Box$ каноничные URL — rel=canonical). [Подробнее](http://www.workformation.ru/kak-proverit-sajt-na-dubli-stranic.html)
- Страница контактов, а в идеале и карточка товара размечена с помощью Schema.org. П [Подробнее](http://1ps.ru/blog/sites/schemaorg/)
- $\Box$ Несуществующие страницы отдают 404 ошибку (заголовки страниц выдают код ответа 404, а не 200 OK). [Проверить](http://mainspy.ru/otvet_servera)  Также можно посмотреть в вебмастере: Вебмастер/Индексирование сайта/Исключенные страницы.
- П ЧПУ (наличие на сайте человекоподобных URL. Все адреса страниц должны быть на латинице, в идеале содержать ключевые слова. Правильно: http://1ps.ru/blog/sites/kejs-po-stranicze-remont-i-otdelka-kvartir-v-irkutske/ Неправильно: http://1ps.ru/блог/сайты/кейс-по-странице-ремонт-и-отделка-квартир-виркутске/ и тоже неправильно:<http://1ps.ru/?p=12565>

## **Внутренняя оптимизация**

Очень часто на сайтах можно встретить нечитаемые тексты, оптимизированные под поисковые системы. Или наоборот, текст написанный «абы как» без учета требований поисковых систем и «полезности» для пользователя. Прежде чем приступить к работе с текстами, проанализируйте конкурентов ТОПА в интересующих регионах.

#### *а. Анализ конкурентов:*

**1.** Смотрим title сайтов конкурентов.

*Указываем в настройках браузера интересующий регион, вбиваем важное для продвижения ключевое слово. Смотрим сайты, находящиеся в первой пятерке.* 

*Считаем количество символов в Title (Title можно посмотреть, кликнув в любом месте сайта конкурента правкой кнопкой мыши, в появившемся контекстном меню выбираем «Исходный код страницы» или что-то подобное, в открывшемся окне в коде страницы ищем <Title>), количество вхождений и расположение анализируемого ключевого слова, саму структуру тега.*

#### **2.** Анализ метатега description.

*Аналогично title, смотрим код страницы, считаем количество символов, точных вхождений и вхождений в словоформах для интересующего нас ключа.*

**3.** Анализа текстов конкурентов.

#### **Обращаем внимание на следующие параметры:**

- • размер текста (количество символов с пробелами),
- • количество слов в тексте,
- количество вхождений ключевого слова в заголовках (ищем ключи в коде именно в тегах  $\langle h1 \rangle - \langle h3 \rangle$ ),
- • количество точных вхождений (купить шубу),
- количество вхождений в словоформах (куплю шубу, купил красивую шубу и т.д.).
- **4.** Вносим правки в свои тексты.

#### *b. Анализ получившихся текстов вашего сайта:*

- $\Box$ Сниппет вашего сайта красивый, привлекательный и понятный. [Подробнее](http://1ps.ru/blog/seo/snippets/)
	- В шапке указано краткое описание деятельности компании, телефон с кодом города, регионы, с которыми работает компания.

П Уникальность вашего текста должна быть 100%. [Проверить](http://www.content-watch.ru/text/)

Заголовки прописаны в коде с помощью тегов <h1>-</h1>,<h2>-</h2>,<h3>-</h3> и т.д.  $\mathbf{I}$ 

(Код можно посмотреть, кликнув в любом месте своего сайта правкой кнопкой мыши, в появившемся контекстном меню выбираем «Исходный код страницы»).

 $\Box$ Тошнота текста не превышает 5%. [Проверить](http://pr-cy.ru/analysis_content/)

Текст имеет добавочную ценность. [Подробнее](http://1ps.ru/blog/seo/problems-with-added-value/)  $\Box$ 

Текст защищен от копирования. [Подробнее](http://1ps.ru/blog/seo/how-to-protect-content/)

П

# **Поведенческие факторы (ПФ)**

Поведенческие факторы можно разделить на внешние (поведение пользователя в выдаче поисковой системы) и внутренние (поведение пользователя на самом сайте). [Подробнее](http://1ps.ru/blog/seo/behavioral-factor/)

**Устанавливаем на сайт** [Яндекс.Метрику](https://metrika.yandex.ru/list/), **с ее помощью оцениваем ПФ вашего сайта:**

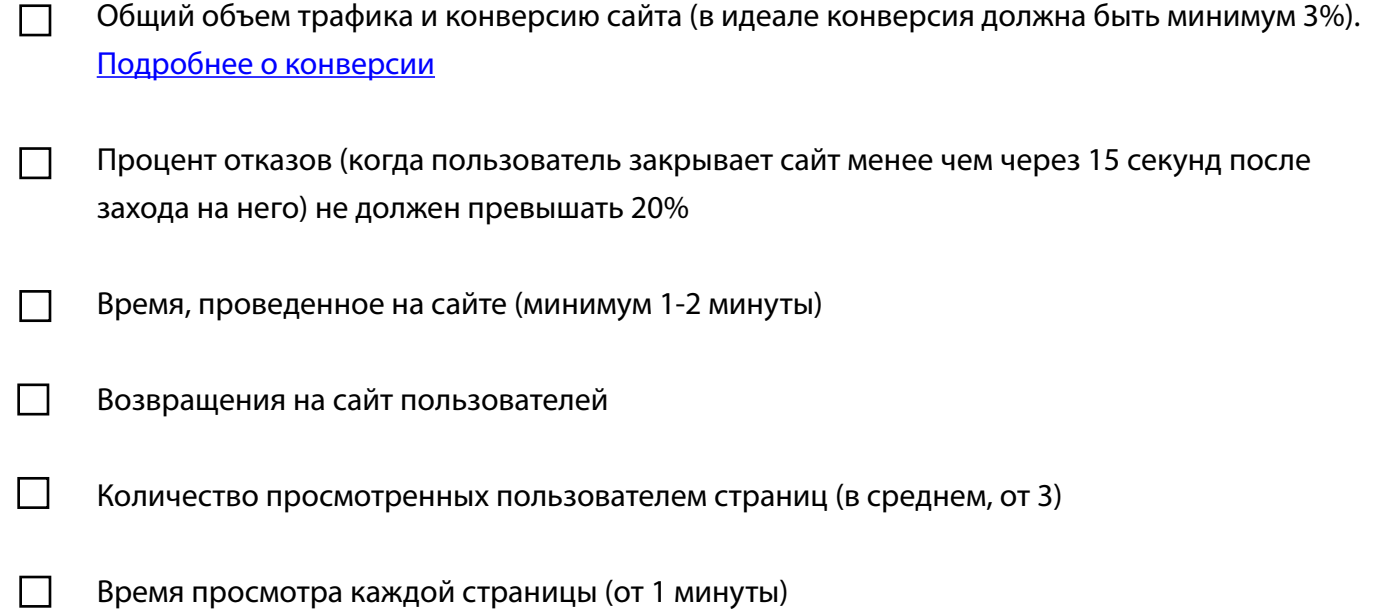

Клики на ссылки и картинки (считать конверсию, в зависимости от объема трафика)  $\Box$ 

Вообще, что касается поведенческих факторов – тут нет правильных данных, которые можно считать идеальными показателями для любого сайта. Пример того, как можно улучшить ПФ с [помощью текстов](http://1ps.ru/blog/ctr/izmenenie-povedencheskih-faktorov-na-sajte-pri-zamene-teksta/)

Для каждого сайта – нормальными будут считаться свои показатели (и цифры, которые указали напротив каждого пункта – скорее средняя температура по больнице). Но чем больше кликают на картинки, чаще возвращаются на ваш сайт, чаще кликают по сниппету, тем лучше ПФ вашего сайта. [Подробнее о воздействии на ПФ](http://1ps.ru/blog/ctr/metodyi-vozdejstviya-na-povedencheskie-faktoryi/)